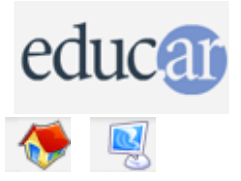

**Actividades con Software Libre** 

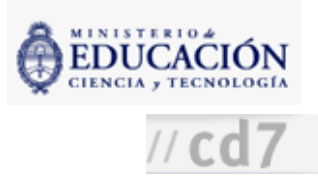

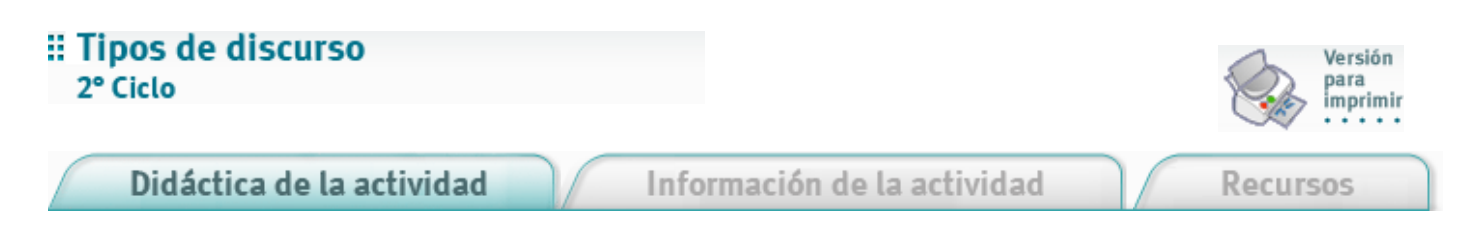

1. Abrir el archivo buenosaires.sxw, que contiene una imagen de la ciudad de Buenos Aires y el título "Buenos Aires, siglo XXI".

2. A partir de esos datos escribir un artículo periodístico con la estructura característica de este tipo de discurso. Se recomienda trabajar previamente en la clase de Lengua la superestructura del discurso periodístico: título, copete; comenzar con una síntesis precisa de lo que se desea informar en el primer párrafo y continuar con los detalles de menor importancia en el resto de los párrafos.

3. Con los mismos insumos (fotografía y título) escribir un cuento.

También se recomienda en este caso trabajar en Lengua la estructura deltexto narrativo: podría ser una introducción, un nudo y un desenlace, u otra estructura válida para un cuento.

4. La escritura se llevará a cabo utilizando el procesador de textos, con la secuencia de pasos: escribir, editar, corregir el texto, volcar correcciones e imprimir.

5. Mostrar las producciones alresto de los compañeros y comentarlas entre todos.

**ACERCA DE...** 

**CÓMO USAR EL CD** 

**MAPA DEL CD** 

LIC. CREATIVE COMMONS

**CRÉDITOS**